# ChaPitre 2: introDuCtion et ProPriétés De la PrograMMation linéaire

## **1. Introduction**

Le développement technologique, soumet l'homme aux contraintes d'un système de relations économique de plus en plus complexe. On constate qu'il a de plus en plus d'éléments nouveaux qui doivent être prise en compte lors des prises de décision concernant une action donnée (organisation d'une production, un réseau de transport,…) et que ces prises de décision deviennent l'objet de véritables recherches qui ne peuvent être menées sans l'aide d'outils mathématiques. C'est ainsi que s'est développé un domaine des mathématiques basé sur l'activité de décision, appelé **recherche opérationnelle**.

Les premiers problèmes, qui marquent le début de la recherche opérationnelle ont été posés pendant la seconde guerre mondiale. A cette époque l'homme était préoccupé par l'organisation des opérations militaires et surtout aériennes (nombre d'avions, la formulation à adapter, la fréquence des vols pour avoir un maximum d'efficacité, …. ). Par la suite, les méthodes de recherche opérationnelle se sont de plus en plus appliquées aux problèmes économiques et commerciaux.

Une des parties essentielle de la recherche opérationnelle est la **programmation linéaire**, qui étudie la maximisation ou la minimisation de fonction linéaire soumise à des contraintes linéaires.

**Remarque:** La programmation linéaire permet la résolution d'un programme linéaire. Un programme linéaire est un système d'équations ou d'inéquations appelées "contraintes" qui sont linéaires (c'est-àdire que les variables ne sont pas élevées au carré, ne servent pas d'exposant, ne sont pas multipliées entre elles...). Et à partir de ces contraintes, on doit optimiser une fonction également linéaire appelée objectif.

# **2. Exemple de problème de programmation linéaire**

Avant de donner le modèle mathématique général du problème de la programmation linéaire, nous présentons un exemple concret.

#### **Exemple:**

Une unité de production de parpaings fabrique quatre types de produit: Les parpaings de dimensions respectivement 10 cm (noté  $P_1$ ), 15 cm (noté  $P_2$ ), 20 cm (noté  $P_3$ ) et l'ourdi (noté  $P_4$ ).

Pour la fabrication de ces produits, on utilise quatre matières premières, le sable  $(M_1)$ , le gravier  $(M_2)$ , le ciment  $(M_3)$  et l'eau  $(M_4)$ , disponibles en quantité respectivement de 5000, 3000 et 2000 unités.

L'eau est disponible en quantité illimitée. Le plan de production de l'unité est donné dans le tableau ci-dessous:

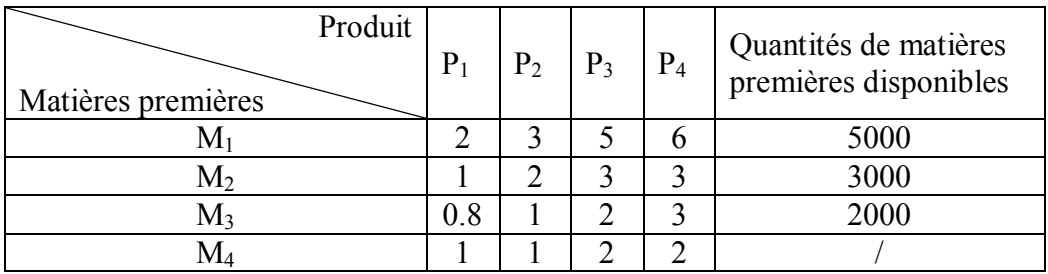

Le tableau signifie que pour fabriquer un parpaings de 10 cm, il faut 2 unités de  $M_1$ , 1 unité de  $M_2$ , 0.8 unité de  $M_3$  et 1 unité de  $M_4$  et de la même manière pour  $P_2$ ,  $P_3$  et  $P_4$ .

Les parpaings sont vendus respectivement à raison de 6,7,9 et 10 DA l'unité.

Le problème pour la direction de l'unité est de trouver le nombre maximal de produit  $P_1$ ,  $P_2$ ,  $P_3$ et P4 à fabriquer pour avoir un bénéfice maximal, tout en respectant les contraintes de l'unité.

#### **Résolution:**

Désignons par  $x_1, x_2, x_3$  et  $x_4$  les quantités de produits  $P_1, P_2, P_3$  et  $P_4$ . Ces quantités doivent vérifier les conditions suivantes:

Les quantités utilisées en matières premières ne doivent pas dépasser les quantités disponibles:

 1....................  $0.8x_1 + x_2 + 2x_3 + 3x_4 \le 2000$  $2x_2 + 3x_3 + 3x_4 \leq 3000$  $2x_1 + 3x_2 + 5x_3 + 6x_4 \le 5000$  $1 + \lambda_2 + 2\lambda_3 + 3\lambda_4$  $x_1$  2 $x_2$  2 $x_3$  2 $x_4$  $1^{1}$   $3^{1}$   $3^{1}$   $3^{1}$   $3^{1}$   $3^{1}$  $\overline{1}$  $\overline{\mathcal{L}}$  $\int$ ↑  $\overline{1}$  $+ x_2 + 2x_3 + 3x_4 \leq$  $+2x_2+3x_3+3x_4 \leq$  $+3x_2 + 5x_3 + 6x_4 \leq$  $x_1 + x_2 + 2x_3 + 3x$  $x_1 + 2x_2 + 3x_3 + 3x$  $x_1 + 3x_2 + 5x_3 + 6x$ 

**Les quantités à produire sont toutes positives ou nulles:** *xxxx* <sup>4321</sup> 0,0,0,0 ou *<sup>j</sup> jx* .4,3,2,1,0 ………(2)

Comme l'eau est disponible en quantité illimitée, donc on n'a aucune contrainte sur la matière première M4.

Le chef de production de l'unité choisira le programme réalisable qui donnera le maximum de la fonction bénéfice Z. )3..(..........max10976,,, *xxxxxxxxZ* <sup>43214321</sup>

La fonction bénéfice (3) appelée aussi fonction objective ou fonction but, représente le bénéfice que va réaliser l'unité.

En résume le chef de production aura pour objectif, de trouver la solution optimale du problème de programmation linéaire suivant:

$$
\begin{cases}\nZ(x_1, x_2, x_3, x_4) = 6x_1 + 7x_2 + 9x_3 + 10x_4 \rightarrow \max \\
2x_1 + 3x_2 + 5x_3 + 6x_4 \le 5000 \\
x_1 + 2x_2 + 3x_3 + 3x_4 \le 3000 \\
0.8x_1 + x_2 + 2x_3 + 3x_4 \le 2000 \\
x_j \ge 0, j = 1, 2, 3, 4\n\end{cases}
$$

*j* 1

# **3. Formulation du PL:**

Un programme linéaire est un modèle mathématique donnée sous la forme suivante: Maximiser  $f(x_1, \ldots, x_n)$  (ou minimiser  $f(x_1, \ldots, x_n)$ )  $(x_1, \ldots, x_n) \in \text{domaine}, \text{ou}$ 

Domain 
$$
= \left\{ f(x_1, \ldots, x_n) \in \mathbb{R}^n / \sum_{j=1}^n a_{ij} x_j R.b_i, \forall i = 1, \ldots, m.
$$
 avec  $R \in \{ =, <, >, \leq, \geq\}, a_{ij} \in \mathbb{R}, b_i \in \mathbb{R} \right\}$    
\nDe plus:  $f(x_1, \ldots, x_n) = \sum_{j=1}^n c_j x_j$  où  $c_j \in \mathbb{R}, \forall j = 1, \ldots, n$ 

#### **a) Exemple:**

Max  $2x_1+x_2$ 

$$
\begin{cases}\n x_1 + x_2 \le 7 \\
 2x_1 + x_2 \le 10 \\
 x_1 + 2x_2 \le 10 \\
 x_1 \ge 0, x_2 \ge 0\n\end{cases}
$$
est un PL

#### **b) Notations et définitions:**

1. la fonction  $f(x_1,...,x_n)$  sera notée  $f(x) = C^t x = \sum C_j x_j = c_1 x_1 + c_2 x_2 + ... + c_n x_n$ *n j jj*  $f(x) = C^t x = \sum_{j=1}^{t} C_j x_j = c_1 x_1 + c_2 x_2 + ... + c_n x$ 1

- 2.  $\sum a_{ij} x_j R.b_i$ *n j*  $a_{ij}x_jR.b$  $\sum_{j=1} a_{ij} x_j R.b_i$  est appelé contrainte.
- 3. Formulation Matrice : Max  $f(x_1,...,x_n)$  A.x R b et  $x \ge 0$  où

$$
A = (a_{ij})_{\substack{i=1,\dots,n\\j=1,\dots,m}} \text{ et } x = \begin{pmatrix} x_1 \\ \vdots \\ x_n \end{pmatrix} \text{ et } b = \begin{pmatrix} b_1 \\ \vdots \\ b_m \end{pmatrix}
$$

#### **Exemple:**

Max  $2x_1+x_2$  Max  $2x_1+x_2$ 

$$
\begin{cases} x_1 + x_2 \le 7 \\ 2x_1 + x_2 \le 10 \\ x_1 + 2x_2 \le 10 \\ x_1 \ge 0, x_2 \ge 0 \end{cases}
$$
 Ecriture matricielle  $\rightarrow$  
$$
\begin{pmatrix} 1 & 1 \\ 2 & 1 \\ 1 & 2 \end{pmatrix} \begin{pmatrix} x_1 \\ x_2 \end{pmatrix} \le \begin{pmatrix} 7 \\ 10 \\ 10 \end{pmatrix}
$$

# **4. Différentes formes d'un PL**

## **a) Forme canoniques:**

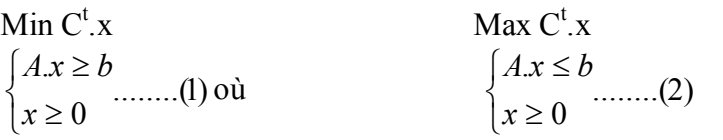

Dans ce cours on ne s'intéressera qu'aux PL, données sous la forme (2)

## **b) Forme standard:**

$$
\begin{array}{ll}\n\text{Max } C^{\mathfrak{t}}. \text{x} & \text{(ou Min)} \\
\int A.x = b \\
\text{x} \ge 0\n\end{array}
$$

**Théorème 1:** Tout PL ayant une forme canonique peut être écrit sous forme standard et inversement. **Théorème 2:** Tout PL peut être écrit sous forme canonique.

# **5. Résolution graphique:**

 Cette méthode de résolution ne concerne que des PL avec 2 variables. Son principe est basé sur une représentation graphique du Domaine, ainsi que de la fonction objective. Nous allons voir le fonctionnement de cette méthode à travers l'exemple suivant:

**Modèle**  $Max 2x_1+x_2$ 

$$
\begin{cases} x_1 + x_2 \le 7 \\ 2x_1 + x_2 \le 10 \\ x_1 + 2x_2 \le 10 \end{cases} \Rightarrow \begin{cases} x_2 \le 7 - x_1 \\ x_2 \le 10 - 2x_1 \\ x_2 \le 10 - x_1 \\ x_2 \le \frac{10 - x_1}{2} \end{cases}
$$

Si on pose : D<sub>1</sub>:la droite d'équation  $x_2 = 7 - x_1$ 

D<sub>2</sub>:la droite d'équation  $x_2 = 10 - 2x_1$ 

D<sub>3</sub>:la droite d'équation 
$$
x_2 = \frac{10 - x_1}{2}
$$

$$
=\frac{}{2}
$$

Posons :  $2x_1 + x_2 = k$  (fonction objective)  $x_2 = -2x_1 + k$  .....droite  $D^k$ .

On sait que (0,0) est un point du domaine donc  $K \ge 0$  $\uparrow$  Donc on va représenter D<sup>k</sup> - Représentation de  $D^0$ :  $x_2 = -2x_1$ 

On trace  $D^0$  et on fait translater cette droite vers le haut dans le sens de la normale de  $D^0$ . Le dernier point du domaine, qui sera touché par la dernière droite  $D<sup>k</sup>$  donnera la solution optimale (meilleure solution). Dans ce cas on peut prendre le point  $A_1$  ou  $A_2$ .  $A_1(5,0) \to k=10$  $F(A_2)$  ?  $F(A_3)$  ? le plus grande sera l'optimum.  $D_2$   $D_1$ **D3 A3 A1 D0**  $\mathbb{A}_2$